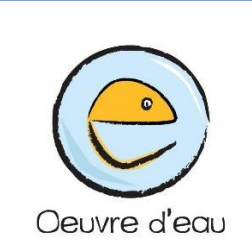

# **Formation « Comment évaluer l'état de nos rivières ? »**

Lodève, samedi 21 avril 2022

La formation **« Comment évaluer l'état de nos rivières** », organisée par l'association Œuvre d'Eau, a réuni douze personnes à Lodève le samedi 21 avril 2022.

## **Objectifs :**

- Mieux comprendre la démarche globale d'évaluation de l'état écologique d'un milieu aquatique
- Connaître les paramètres physico-chimiques, hydromorphologiques et les groupes biologiques indicateurs de qualité
- Apprendre à utiliser les outils nécessaires à la détermination d'invertébrés aquatiques

## **Programme**

- Aspects théoriques : réglementation, enjeux milieux aquatiques, protocole d'évaluation de l'état écologique des cours d'eau
- Sortie terrain : étude de cas de la Soulondres
- Atelier de détermination d'invertébrés aquatiques

**Intervenant** : Rémi Bourru, hydrobiologiste, bureau d'étude Aquascop

## **Première partie : Aspects théoriques**

Dans un premier temps, la formation a eu lieu au conseil citoyen de Lodève et Rémi nous a présenté les aspects théoriques du suiet :

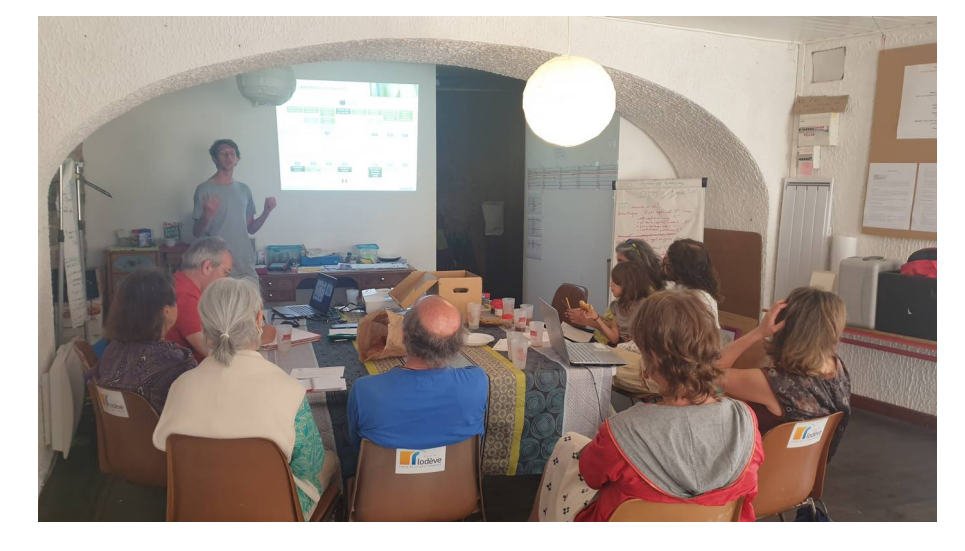

#### **Les milieux aquatiques**

Les lacs et cours d'eau mais aussi les zones inondables ou humides (marais et tourbières), les nappes souterraines constituent les écosystèmes aquatiques. Ce sont des habitats où vivent des populations végétales et/ou animales, avec une qualité physico-chimique de l'eau déterminée (température, nutriments…).

Les milieux aquatiques sont des milieux de vie pour de nombreuses espèces aquatiques, animales ou végétales. Certaines y effectuent l'intégralité de leur cycle de vie quand d'autres y viennent seulement pour s'y reproduire (source : <https://www.ofb.gouv.fr/les-milieux-aquatiques>).

Ces milieux sont soumis à différentes pressions liées à l'activité humaine qui entraînent des modifications et provoquent leur dégradation à plusieurs niveaux :

- > La qualité de l'eau
- L'hydromorphologie
- > Les cortèges biologiques

#### **Aspects réglementaires et critères d'évaluation**

Adoptée en octobre 2000, la directive cadre sur l'eau (DCE) est le texte majeur de la politique de l'eau dans l'Union européenne. Elle engage chaque état membre dans un objectif de protection et de reconquête de la qualité des eaux et des milieux aquatiques. Elle vise notamment la nondétérioration des ressources en eau et des milieux, la réduction ou la

suppression des rejets de substances dangereuses, et le respect des objectifs des zones protégées (source : [https://www.ofb.gouv.fr/les-milieux](https://www.ofb.gouv.fr/les-milieux-aquatiques)[aquatiques](https://www.ofb.gouv.fr/les-milieux-aquatiques)).

Un cours d'eau en bon état écologique garantit un fonctionnement optimal de son écosystème et sa capacité à se renouveler. Il doit aussi permettre à toutes les espèces présentes naturellement dans cet écosystème d'y vivre et de se reproduire.

L'évaluation de l'état chimique et de l'état écologique des cours d'eau est réalisée grâce à la surveillance régulière de plusieurs centaines de paramètres :

- Etat chimique des cours d'eau : les substances surveillées sont notamment les pesticides, les métaux lourds, les hydrocarbures et les polychlorobiphényles (PCB).
- Etat écologique des cours d'eau : Pour évaluer l'état écologique d'un cours d'eau, les paramètres qui le constituent sont comparés à une situation dite « de référence », où l'influence des activités humaines serait nulle.

Trois types de paramètres sont mesurés :

- Les éléments de qualité biologique, à l'aide d'indices spécifiques, prennent en compte la présence ou l'absence de certaines espèces : les poissons, les invertébrés, les macrophytes (plantes aquatiques) et les diatomées (algues unicellulaires) ;
- Les éléments de qualité physico-chimique : par exemple la température, l'oxygène dissous ou les nutriments (nitrates, phosphore) ;
- Les éléments de qualité hydromorphologique, qui font référence aux caractéristiques morphologiques du cours d'eau et à sa dynamique hydrologique : variations de la largeur du lit, sinuosité, etc. (Source : <https://www.eaufrance.fr/la-qualite-des-rivieres>)

Pour plus d'information sur la DCE :

<https://ec.europa.eu/environment/pubs/pdf/factsheets/wfd/fr.pdf>

Le rôle des différents éléments de qualité (biologiques, physicochimiques et hydromorphologiques) dans la classification de l'état écologique est différent pour la classification en état écologique très bon, bon, moyen, médiocre et mauvais.

Le schéma suivant indique les rôles respectifs des éléments de qualité biologiques, physicochimiques et hydromorphologiques dans la classification de l'état écologique, conformément aux termes de la DCE. ajustement permanent entre la quantité d'eau qui transite et la quantité de sédiments charriés.

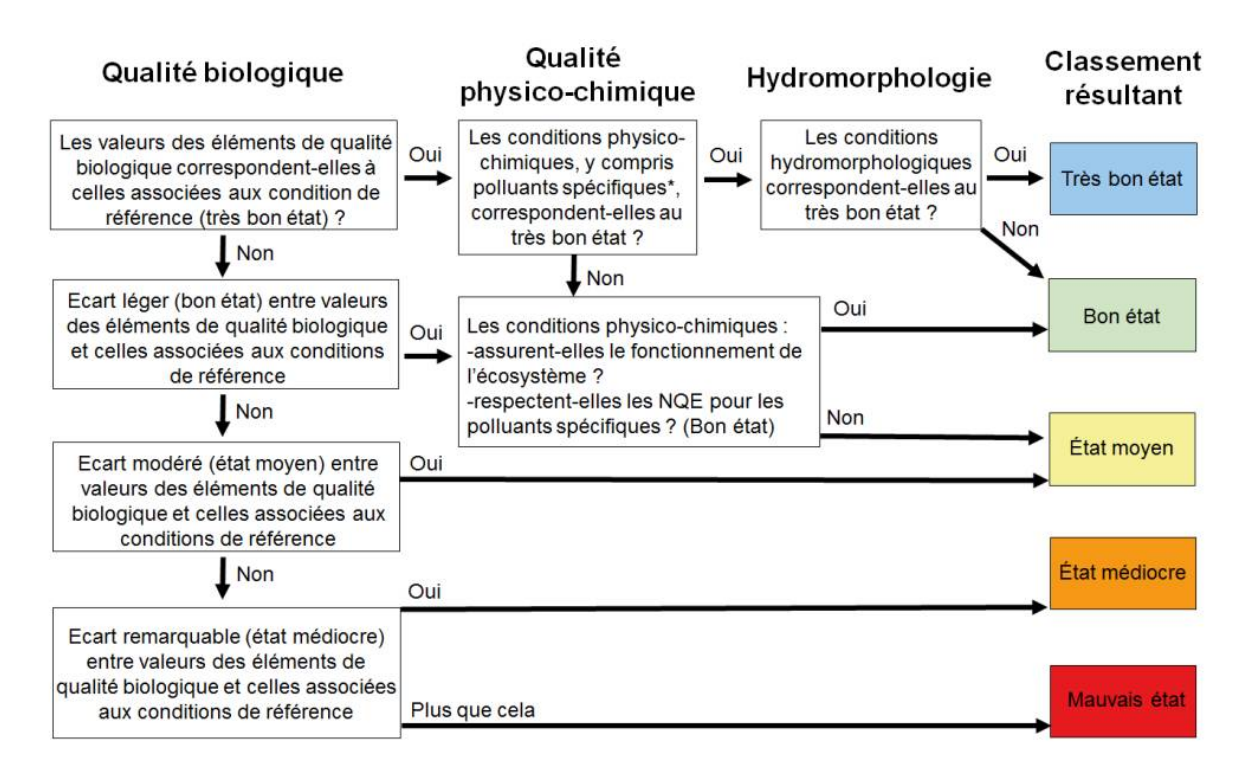

Source : [https://eau.maine-et-loire.fr/fileadmin/proteger\\_mesurer/qualite/guide](https://eau.maine-et-loire.fr/fileadmin/proteger_mesurer/qualite/guide-reee-esc-2019-cycle3.pdf)[reee-esc-2019-cycle3.pdf](https://eau.maine-et-loire.fr/fileadmin/proteger_mesurer/qualite/guide-reee-esc-2019-cycle3.pdf)

#### **Indice Biologique Global Normalise (IBGN) :**

Durant la formation, nous nous sommes concentrés sur l'**Indice Biologique Global Normalise (IBGN) :**

L'IBGN est une méthode d'évaluation de la qualité générale d'un cours d'eau au moyen d'une analyse de la macrofaune qui est considérée comme une expression synthétique de la qualité générale du cours d'eau. Appliquée comparativement (par exemple en amont et en aval d'un rejet), la méthode permet d'évaluer l'effet d'une perturbation sur le milieu récepteur. Cette méthode est normalisée dans la mesure où elle est appliquée de manière uniforme sur l'ensemble du territoire national, à travers la norme AFNOR NT T 90-350.

L'évaluation de la qualité hydrobiologique d'un cours d'eau s'effectue à travers l'analyse quantitative (prélèvements) des peuplements de macroinvertébrés benthiques (invertébrés vivant au fond des cours d'eau). Les taxons prélevés seront triés puis identifiés. Cette étape permet de déterminer la richesse taxonomique du cours d'eau et de mettre en évidence la présence ou non de taxons sensibles à la pollution.

Une note IBGN est alors attribuée à chaque station résultant du croisement de la richesse taxonomique sur la station (nombre de familles présentes) et du groupe indicateur (notion de polluosensibilité). Cette note reflète la qualité générale des stations du cours d'eau concerné (source : [http://www.alise-environnement.fr/eau/realisation-ibgn/\)](http://www.alise-environnement.fr/eau/realisation-ibgn/).

## **Deuxième partie : sortie terrain – étude de cas sur la Soulondres**

La deuxième partie de la matinée, nous nous sommes déplacés au bord de la Soulondres, entre le bois de Tines et la cascade afin de réaliser des prélèvements d'invertébrés aquatiques.

Rémi nous a montré l'équipement professionnel nécessaire pour la mise en œuvre de ces prélèvements :

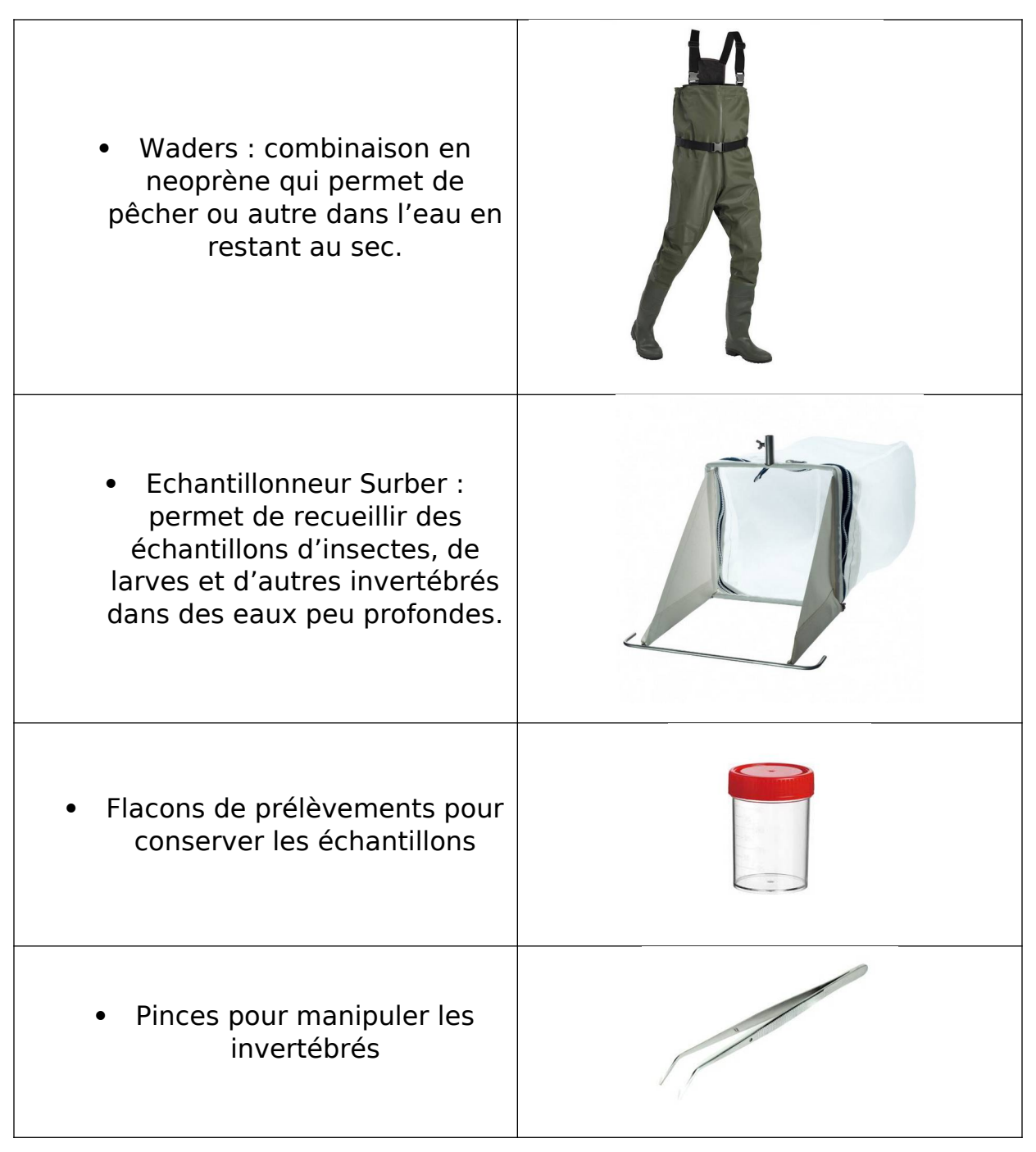

Nous avons observé le site de prélèvement afin d'identifier certaines caractéristiques du paysage qui peuvent nous renseigner en amont sur la qualité de l'habitat :

- **Tronçon de la rivière située dans une zone périurbaine** : cette observation peut nous indiquer que la qualité du cours d'eau est probablement altérée de par sa proximité avec des immeubles et du réseau d'assainissement.
- **Alternance de fasciées d'écoulement lentiques et lotiques :** les cours d'eau sont constitués d'une succession d'écoulements différents appelés « faciès » définis par la hauteur d'eau et la vitesse du courant.

Il existe :

- des faciès lentiques (à écoulement lent) et
- des faciès lotiques (écoulement rapide).

La présence de ces deux types de faciès montre la probabilité d'observer des espèces adaptées à des conditions différentes et donc un cours d'eau qui répond au un bon fonctionnement naturel.

(Source :

[http://www.annexe.acrouen.fr/premier\\_degre/presteia76/](http://www.annexe.acrouen.fr/premier_degre/presteia76/chercheursdeaux/documents/TPfacies.pdf) [chercheursdeaux/documents/TPfacies.pdf\)](http://www.annexe.acrouen.fr/premier_degre/presteia76/chercheursdeaux/documents/TPfacies.pdf).

Par la suite, nous avons réalisé l'échantillonnage sur différents endroits du site avec des caractéristiques différentes :

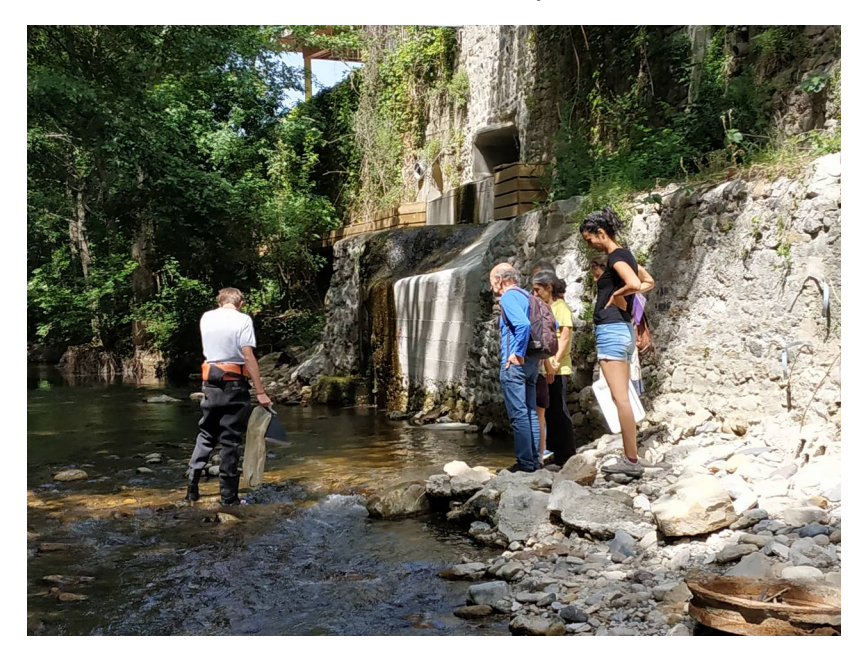

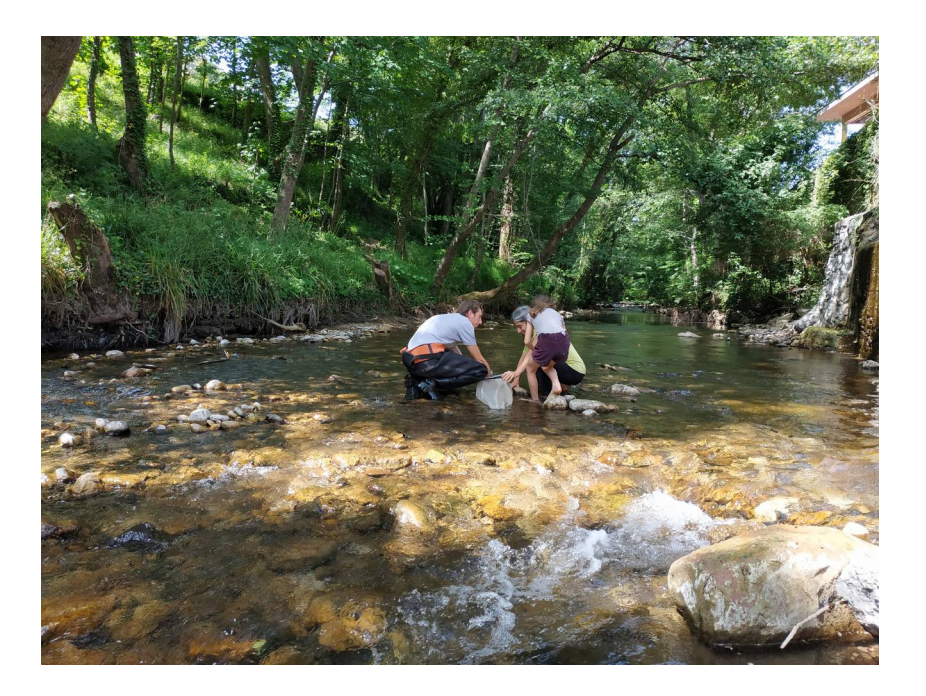

Après le prélèvement, nous avons réalisé des observations des échantillons sur place :

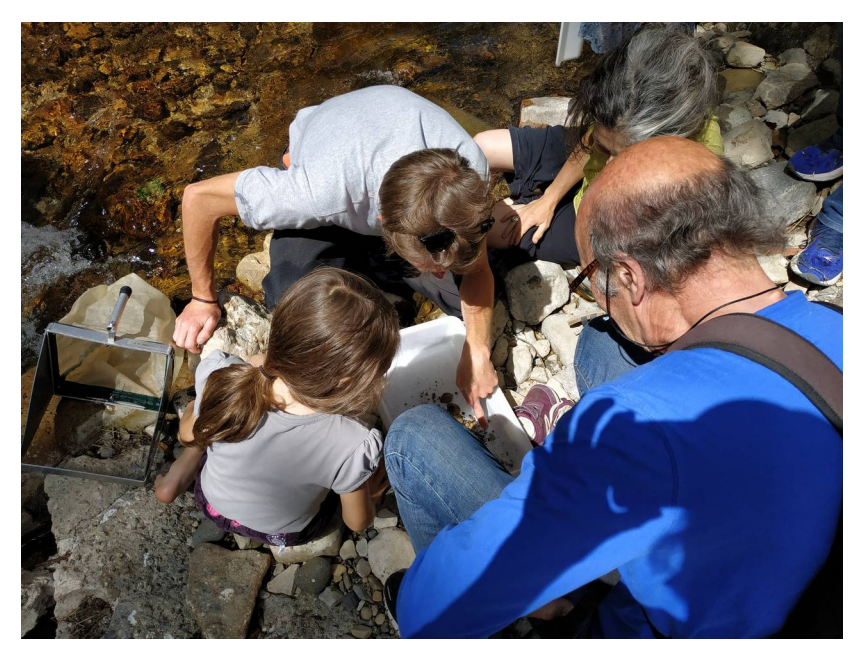

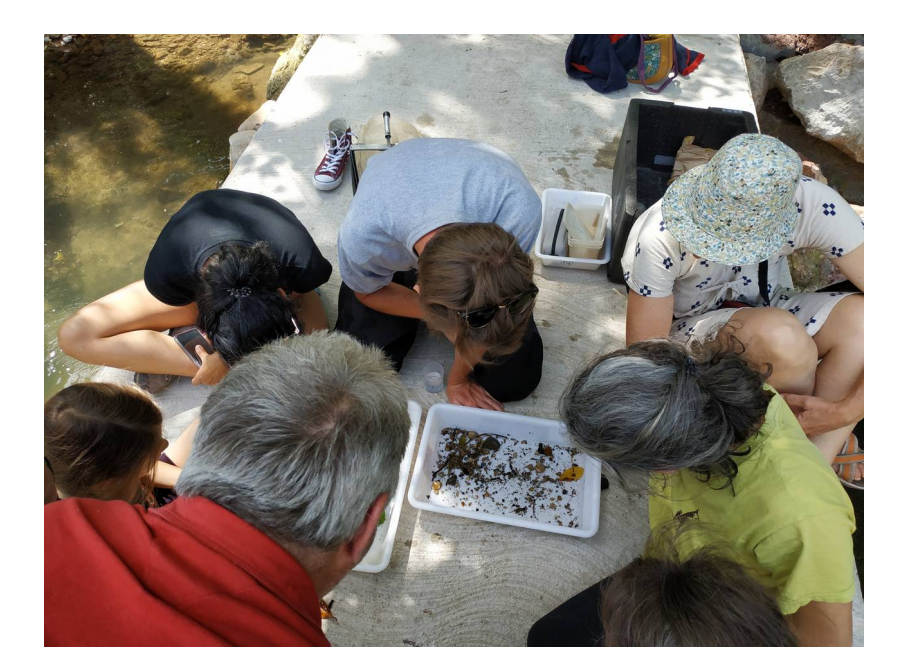

## **Troisième partie : atelier détermination d'invertébrés aquatiques**

La dernière partie de la formation s'est déroulée au conseil citoyen. Nous avons observé quelques invertébrés aquatiques à l'aide d'une loupe binoculaire et nous avons identifié quelques espèces avec la clé de détermination « Perla ». Cet outil interactif développé par la DREAL Auvergne-Rhône-Alpes, permet d'identifier et de classer les larves, nymphes et adultes de macro-invertebrés aquatiques.

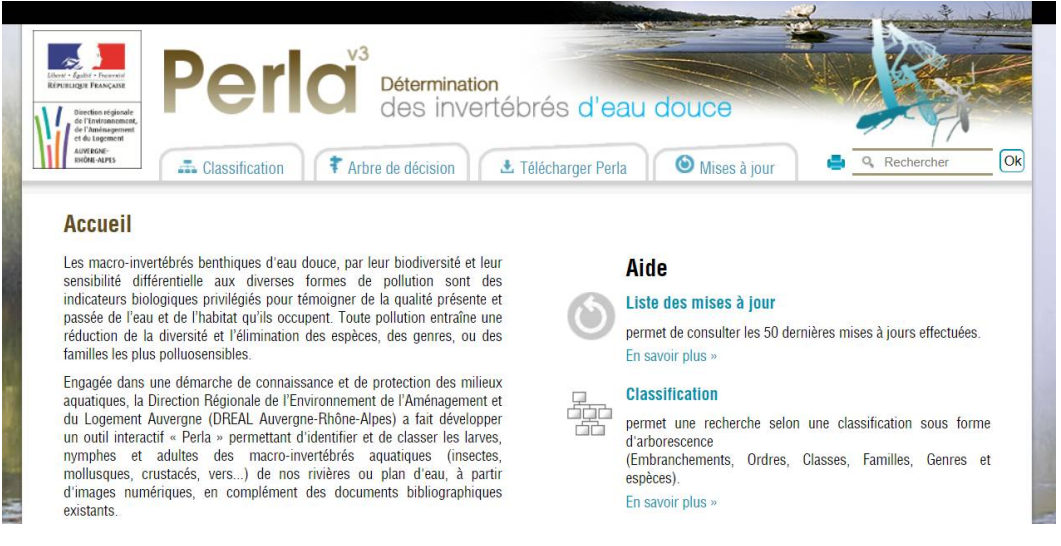

<http://www.perla.developpement-durable.gouv.fr/>.

Nous avons identifié notamment des larves de libellules, de trichoptères et d'éphéméroptères. Nous avons également observé quelques acyles et des écrevisses.

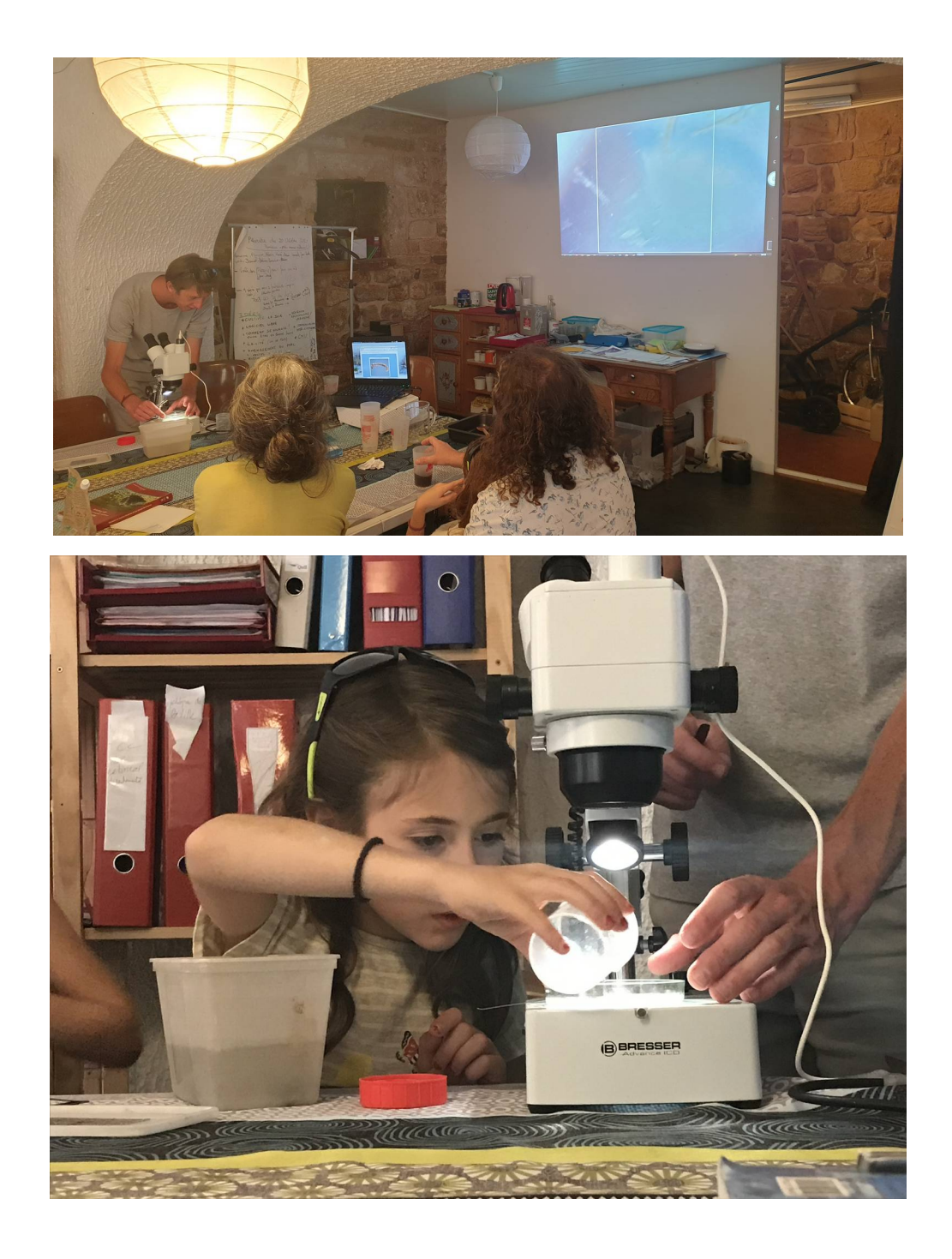

Nous n'avons pas réalisé le protocole complet jusqu'au calcul de la note IBGN faute de temps et des échantillons représentatifs. Cependant, Rémi nous a expliqué comment celle-ci est obtenue :

Le calcul de l'indice se fait en trois étapes :

• la détermination de la « classe de variété taxonomique » qui, sur la base des cent cinquante-deux taxons potentiellement présents, est égale au nombre de taxons récoltés même s'ils ne sont représentés que par un seul individu, quatorze classes de variétés sont définies ;

• le groupe faunistique indicateur, en ne prenant en compte que les taxons indicateurs représentés dans les échantillons par au moins trois individus ou dix selon les taxons ;

• le calcul de l'indice en lui-même est obtenu par la formule suivante :

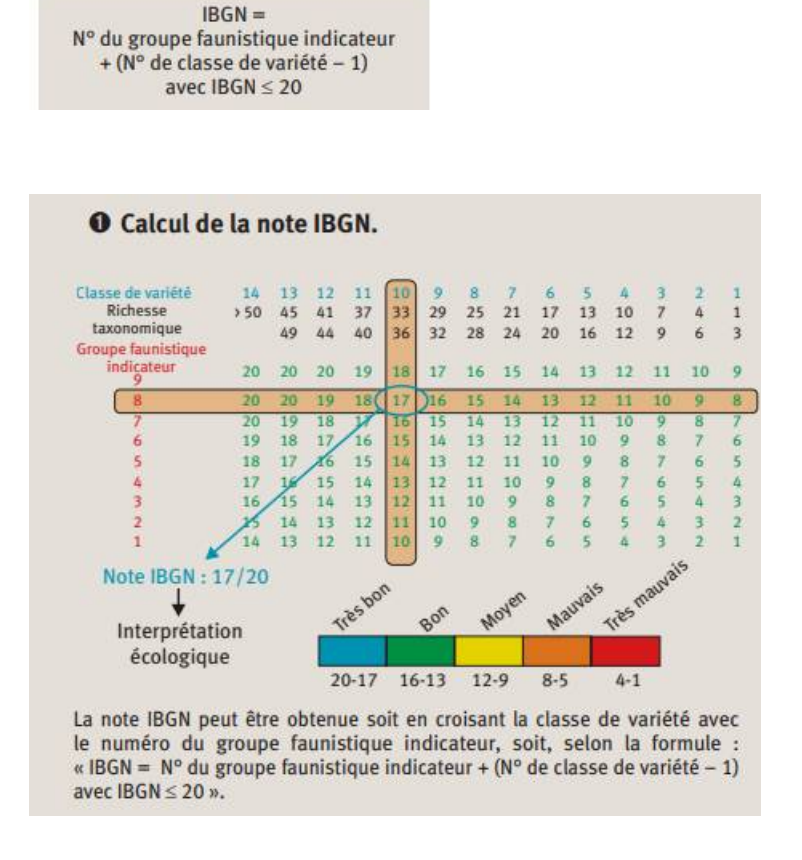

Pour aller plus loin, voici l'étude des cours d'eau du bassin versant de l'Hérault en 2015 :

[https://odee.herault.fr/index.php/component/phocadownload/category/](https://odee.herault.fr/index.php/component/phocadownload/category/983-2015-herault?download=4922:9147-rapportsynthese-suiviherault-2015) [983-2015-herault?download=4922:9147-rapportsynthese-suiviherault-](https://odee.herault.fr/index.php/component/phocadownload/category/983-2015-herault?download=4922:9147-rapportsynthese-suiviherault-2015)[2015](https://odee.herault.fr/index.php/component/phocadownload/category/983-2015-herault?download=4922:9147-rapportsynthese-suiviherault-2015)

#### **Appli « Qualité Rivière »**

L'application "Qualité rivière" vous permet de connaître l'état écologique des cours d'eau ainsi que les espèces de poissons vivant dans les rivières de France.

En prime, l'application vous propose des jeux et quiz pour tester vos connaissances sur l'eau ou encore connaître les comportements à éviter pour protéger la qualité de l'eau.

La qualité des cours d'eau peut aussi être comparée sur 3 ans permettant ainsi de voir les efforts accomplis par les acteurs des territoires pour restaurer les rivières et éliminer les pollutions.

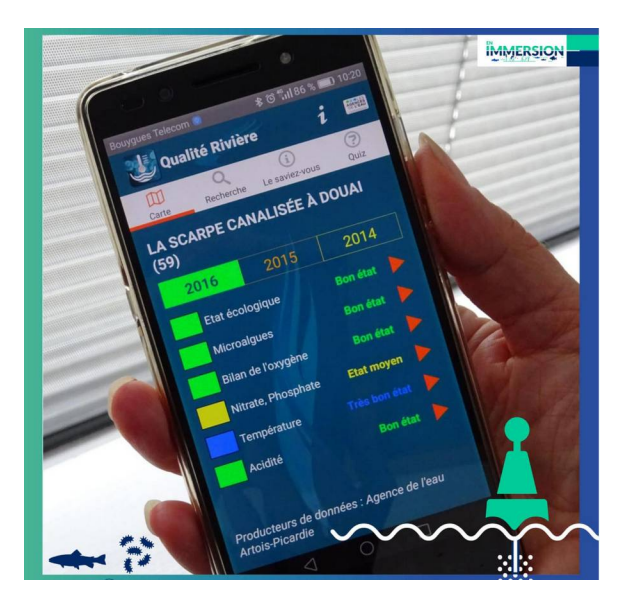

https://enimmersion-eau.fr/application-qualite-riviere/

## **Bibliographie**

<https://www.ofb.gouv.fr/les-milieux-aquatiques>

[https://odee.herault.fr/index.php/component/phocadownload/category/](https://odee.herault.fr/index.php/component/phocadownload/category/983-2015-herault?download=4922:9147-rapportsynthese-suiviherault-2015) [983-2015-herault?download=4922:9147-rapportsynthese-suiviherault-](https://odee.herault.fr/index.php/component/phocadownload/category/983-2015-herault?download=4922:9147-rapportsynthese-suiviherault-2015)[2015](https://odee.herault.fr/index.php/component/phocadownload/category/983-2015-herault?download=4922:9147-rapportsynthese-suiviherault-2015)

<http://www.perla.developpement-durable.gouv.fr/>

[http://www.annexe.acrouen.fr/premier\\_degre/presteia76/chercheursdeaux/](http://www.annexe.acrouen.fr/premier_degre/presteia76/chercheursdeaux/documents/TPfacies.pdf) [documents/TPfacies.pdf](http://www.annexe.acrouen.fr/premier_degre/presteia76/chercheursdeaux/documents/TPfacies.pdf)

<http://www.alise-environnement.fr/eau/realisation-ibgn/>

[https://eau.maine-et-loire.fr/fileadmin/proteger\\_mesurer/qualite/guide-reee-esc-](https://eau.maine-et-loire.fr/fileadmin/proteger_mesurer/qualite/guide-reee-esc-2019-cycle3.pdf)[2019-cycle3.pdf](https://eau.maine-et-loire.fr/fileadmin/proteger_mesurer/qualite/guide-reee-esc-2019-cycle3.pdf)

<https://www.eaufrance.fr/la-qualite-des-rivieres>

<https://ec.europa.eu/environment/pubs/pdf/factsheets/wfd/fr.pdf>